校園公共區無線區域網路之 **PEAP** 設定:以 **Ubuntu** 為例【圖形介面】

(Ubuntu 16.04)

※本資料感謝物理系曾冠翔先生提供

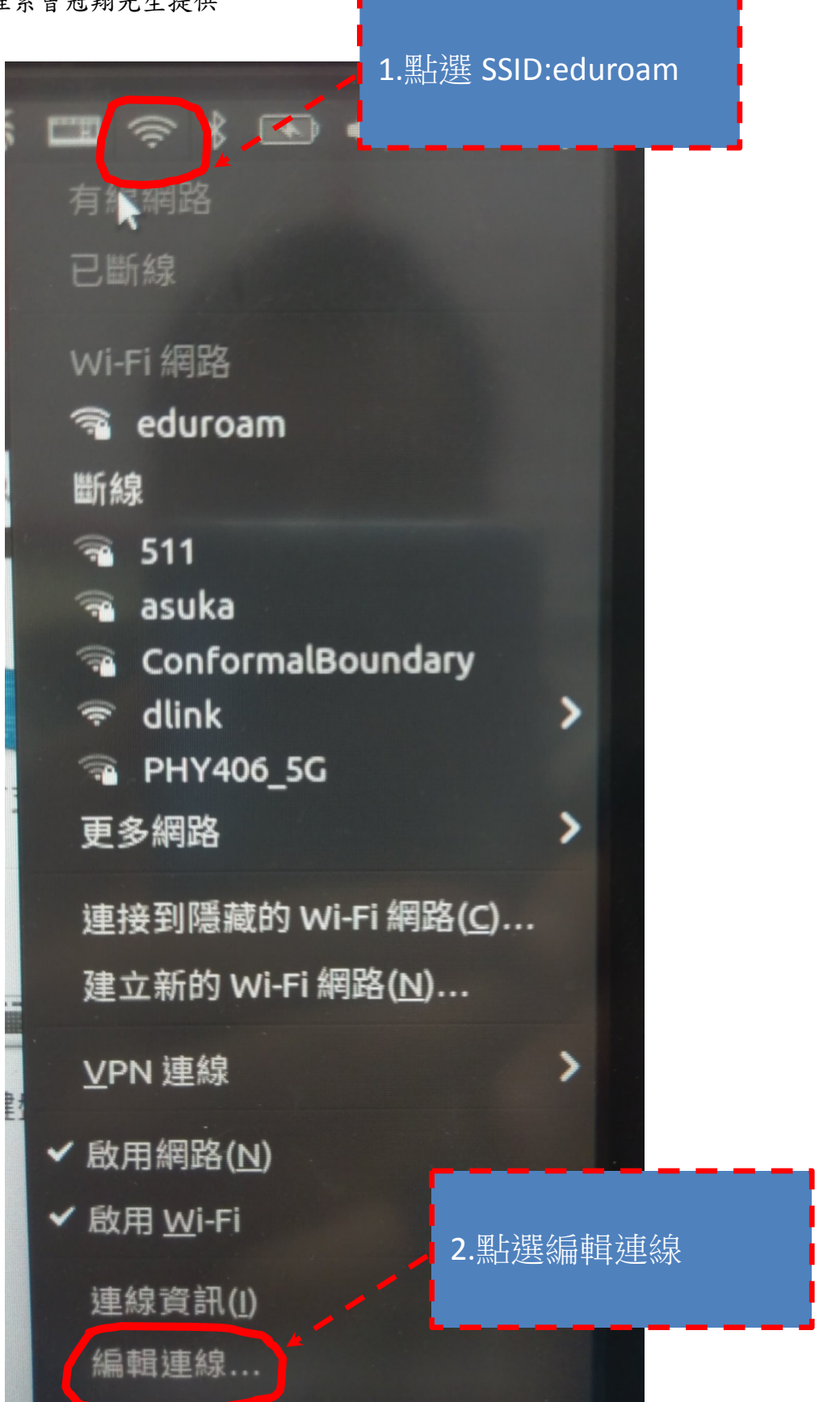

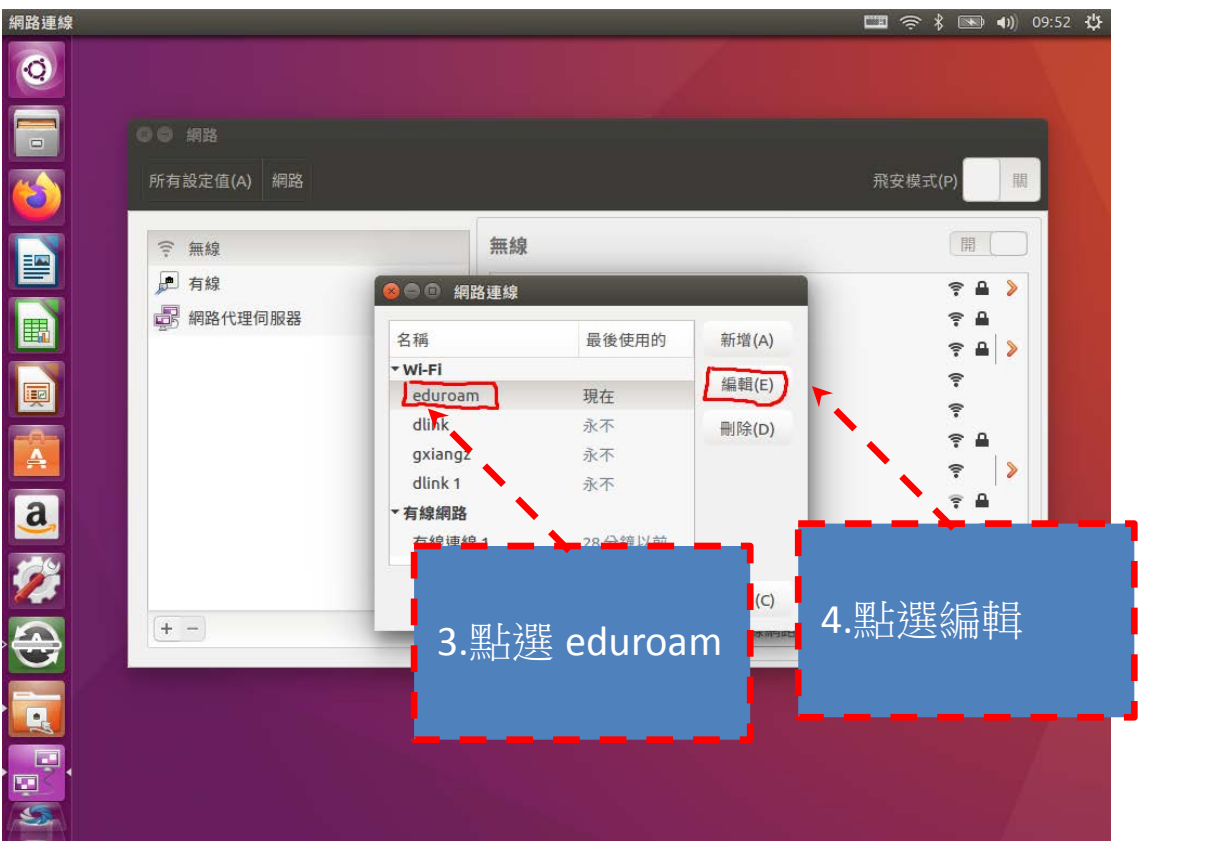

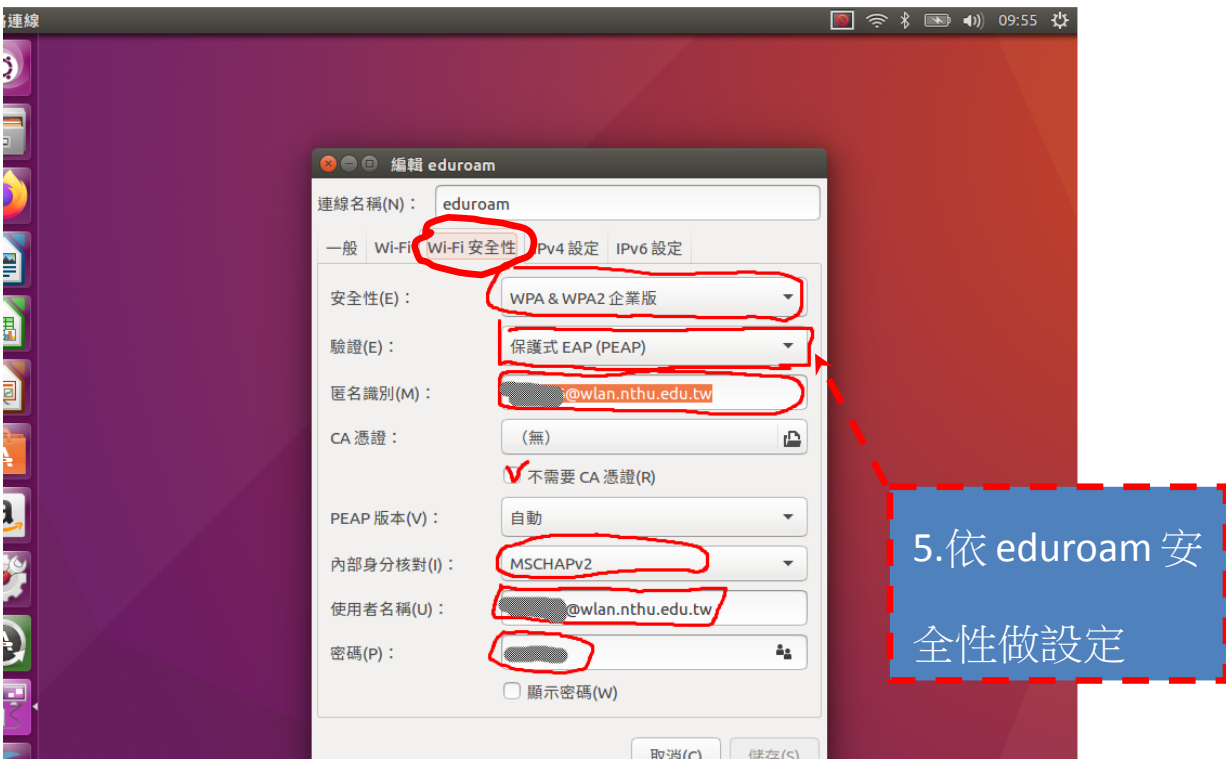